## Package 'hmdbQuery'

October 16, 2018

Title utilities for exploration of human metabolome database

Description Define utilities for exploration of human metabolome database, including functions to retrieve specific metabolite entries and data snapshots with pairwise associations (metabolitegene,-protein,-disease).

Version 1.0.1

Author Vince Carey <stvjc@channing.harvard.edu>

Suggests knitr, annotate, gwascat, testthat

**Depends**  $R$  ( $>= 3.5$ ), XML

Imports S4Vectors, methods, utils

Maintainer VJ Carey <stvjc@channing.harvard.edu>

License Artistic-2.0

LazyLoad yes

biocViews Metabolomics, Infrastructure

VignetteBuilder knitr

RoxygenNote 6.0.1.9000

git\_url https://git.bioconductor.org/packages/hmdbQuery

git\_branch RELEASE\_3\_7

git\_last\_commit b14db02

git\_last\_commit\_date 2018-05-09

Date/Publication 2018-10-15

### R topics documented:

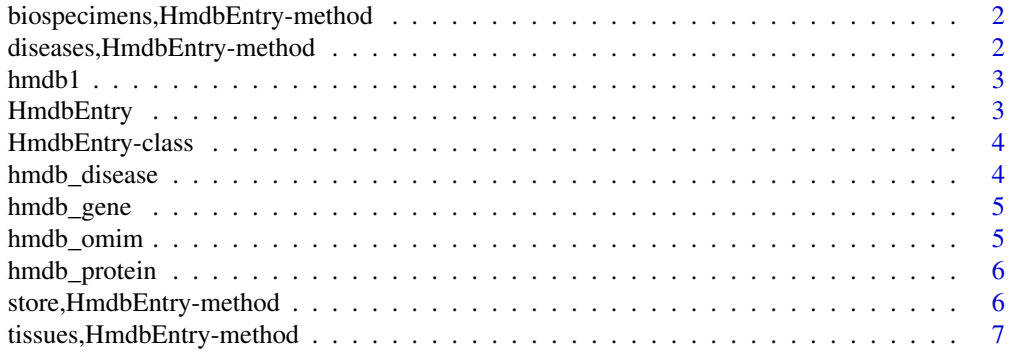

**Index** [8](#page-7-0) **8** 

```
biospecimens,HmdbEntry-method
```
*extract biospecimen associations*

#### Description

extract biospecimen associations

#### Usage

## S4 method for signature 'HmdbEntry' biospecimens(x)

#### Arguments

x HmdbEntry instance

#### Value

character vector

#### Examples

data(hmdb1) biospecimens(hmdb1)

diseases,HmdbEntry-method

*extract disease associations*

#### Description

extract disease associations

#### Usage

```
## S4 method for signature 'HmdbEntry'
diseases(x)
```
#### Arguments

x HmdbEntry instance

#### Value

DataFrame

#### Examples

data(hmdb1) diseases(hmdb1)

<span id="page-2-0"></span>

hmdb1: demonstration HMDB entry

#### Usage

hmdb1

#### Format

HmdbEntry instance

#### Source

www.hmdb.ca

HmdbEntry *Constructor for HmdbEntry instance*

#### Description

Constructor for HmdbEntry instance

#### Usage

```
HmdbEntry(prefix = "http://www.hmdb.ca/metabolites/", id = "HMDB0000001",
  keepFull = TRUE)
```
#### Arguments

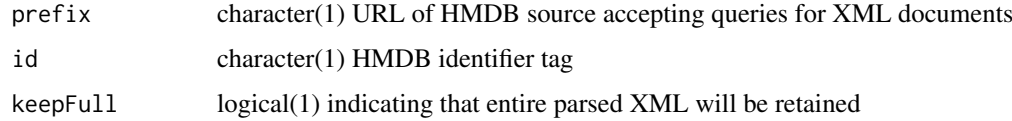

#### Value

instance of HmdbEntry

#### Examples

HmdbEntry()

<span id="page-3-0"></span>

basic container for an HMDB metabolite entry

#### Slots

metabolite character(1) institutional name of metabolite id HMDB identifier diseases S4Vectors DataFrame instance listing associated diseases biospecimens S4Vectors DataFrame instance listing associated biospecimens tissues S4Vectors DataFrame instance listing associated tissues store contains parsed XML

#### Note

Ontological tagging of diseases and other associated elements should be considered.

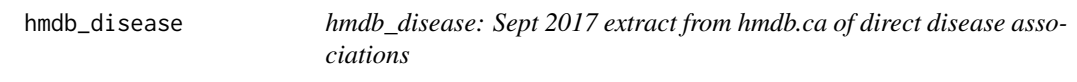

#### Description

hmdb\_disease: Sept 2017 extract from hmdb.ca of direct disease associations

#### Usage

hmdb\_disease

#### Format

S4Vectors DataFrame

#### Note

This table also includes a column of metabolite name.

#### Source

www.hmdb.ca xml

<span id="page-4-0"></span>

hmdb\_gene: Sept 2017 extract from hmdb.ca of direct gene associations

#### Usage

hmdb\_gene

#### Format

S4Vectors DataFrame

#### Source

www.hmdb.ca xml

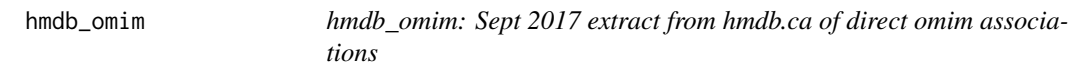

#### Description

hmdb\_omim: Sept 2017 extract from hmdb.ca of direct omim associations

#### Usage

hmdb\_omim

#### Format

S4Vectors DataFrame

#### Source

www.hmdb.ca xml

<span id="page-5-0"></span>

hmdb\_protein: Sept 2017 extract from hmdb.ca of direct protein associations

#### Usage

hmdb\_protein

#### Format

S4Vectors DataFrame

#### Source

www.hmdb.ca xml

store,HmdbEntry-method

*extract general association metadata in store slot*

#### Description

extract general association metadata in store slot

#### Usage

## S4 method for signature 'HmdbEntry' store(x)

#### Arguments

x HmdbEntry instance

#### Value

list

#### Examples

data(hmdb1) names(store(hmdb1)) <span id="page-6-0"></span>tissues,HmdbEntry-method

*extract tissue associations*

#### Description

extract tissue associations

#### Usage

## S4 method for signature 'HmdbEntry' tissues(x)

#### Arguments

x HmdbEntry instance

#### Value

character vector

#### Examples

data(hmdb1) tissues(hmdb1)

# <span id="page-7-0"></span>Index

∗Topic datasets hmdb1, [3](#page-2-0) hmdb\_disease, [4](#page-3-0) hmdb\_gene, [5](#page-4-0) hmdb\_omim, [5](#page-4-0) hmdb\_protein, [6](#page-5-0) biospecimens *(*biospecimens,HmdbEntry-method*)*, [2](#page-1-0) biospecimens,HmdbEntry-method, [2](#page-1-0) diseases *(*diseases,HmdbEntry-method*)*, [2](#page-1-0) diseases,HmdbEntry-method, [2](#page-1-0) hmdb1, [3](#page-2-0) hmdb\_disease, [4](#page-3-0) hmdb\_gene, [5](#page-4-0) hmdb\_omim, [5](#page-4-0) hmdb\_protein, [6](#page-5-0) HmdbEntry, [3](#page-2-0) HmdbEntry-class, [4](#page-3-0) store *(*store,HmdbEntry-method*)*, [6](#page-5-0) store,HmdbEntry-method, [6](#page-5-0)

tissues *(*tissues,HmdbEntry-method*)*, [7](#page-6-0) tissues,HmdbEntry-method, [7](#page-6-0)